## **Gong - Correccion - Mejora #2406**

## **Validación en la grabación de un gasto**

2015-10-19 16:17 - Txema Larrea

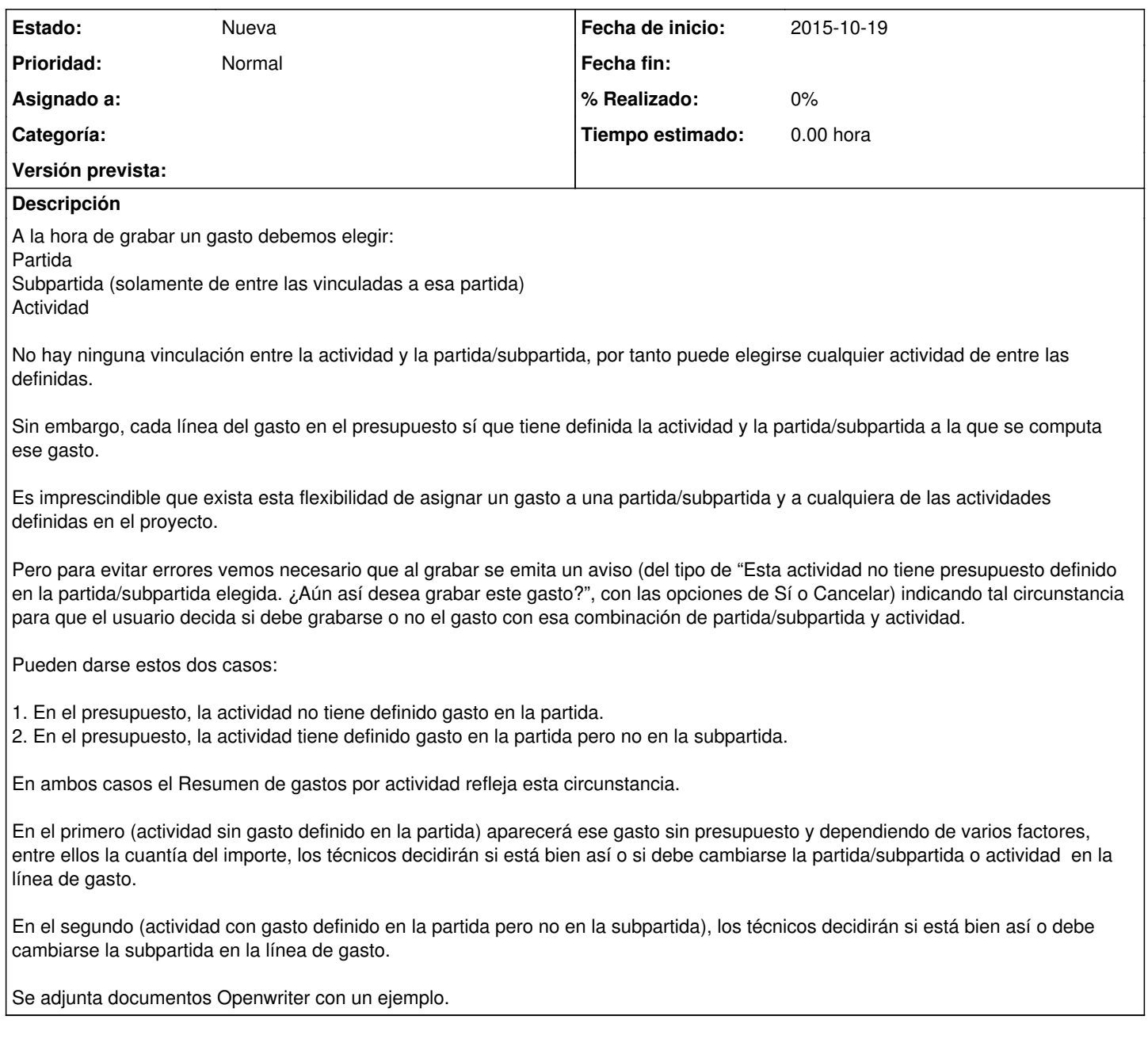

## **Ficheros**

Validación en la grabación de un gasto.odt 63,9 KB 2015-10-19 Txema Larrea